# **Altera Dados do Ticket (v.7.1) (CCGGT035)**

Esta documentação é válida para a versão 7.1 do Consistem ERP.

Confira outras versões: [Altera Dados do Ticket \(CCGGT035\)](https://centraldeajuda.consistem.com.br/pages/viewpage.action?pageId=317232652) |

### **Pré-Requisitos**

Não há.

#### **Acesso**

Módulo: Entradas - Grãos

Grupo: Tickets

## **Visão Geral**

O objetivo deste programa é realizar a alteração dos dados dos tickets de pesagem de entrada emitidos no programa [Pesagem \(CCGGT060\)](#).

#### Importante

Ao acessar esse programa, é apresentada tela para informar a senha de acesso, caso esteja cadastrada no programa [Configuração Geral do](https://centraldeajuda.consistem.com.br/pages/viewpage.action?pageId=56311311)  [Gerenciamento de Grãos \(CCGGB000\)](https://centraldeajuda.consistem.com.br/pages/viewpage.action?pageId=56311311).

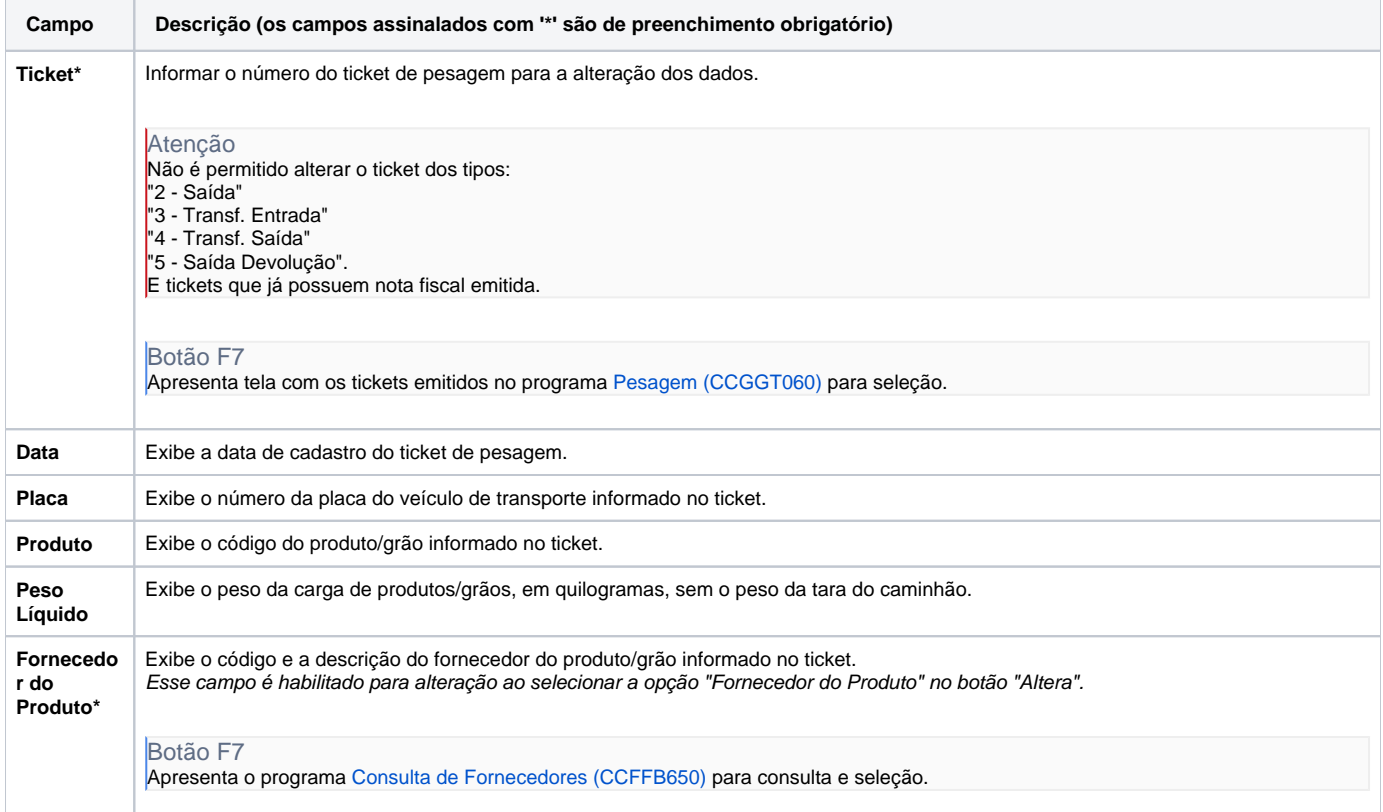

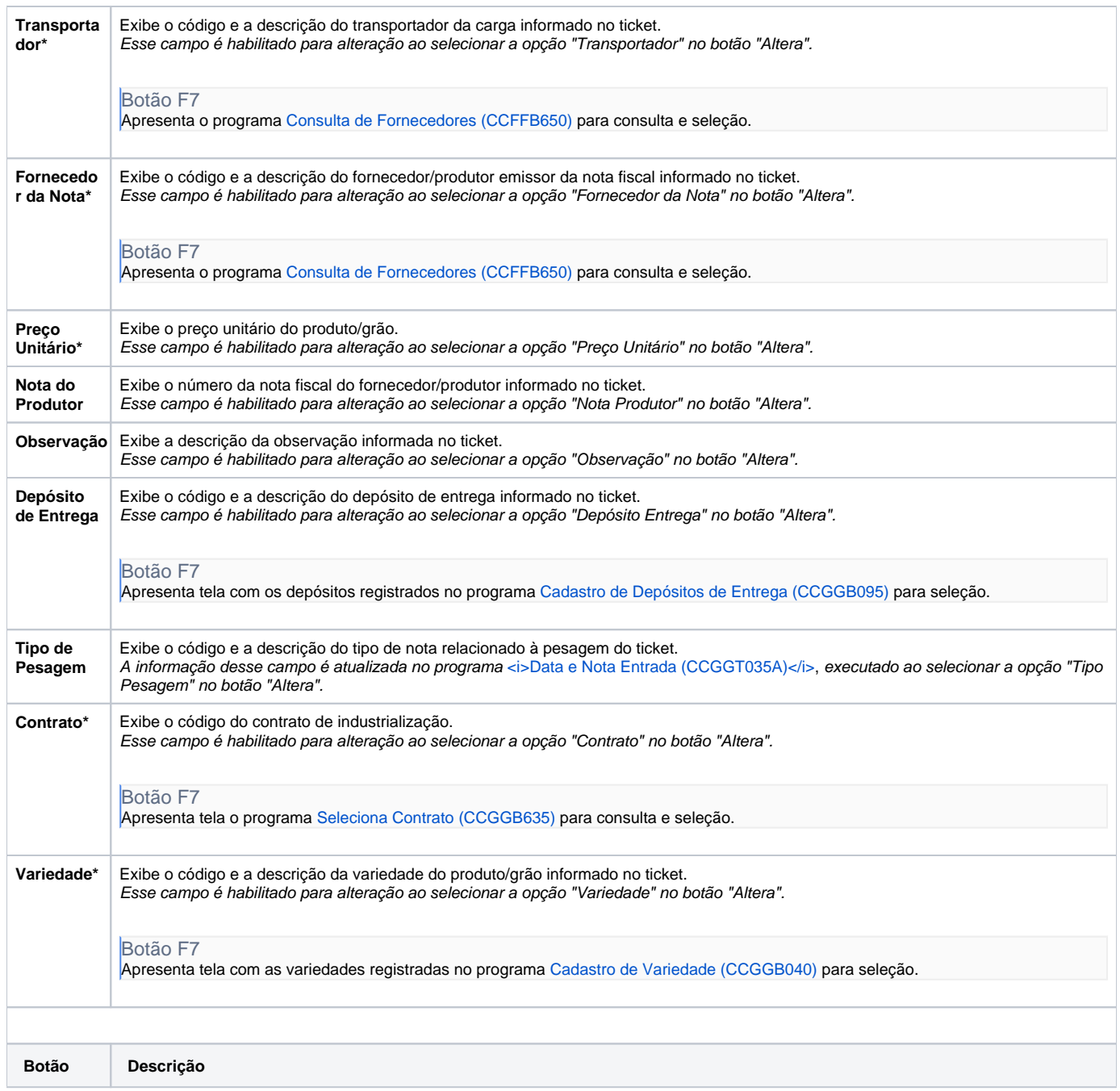

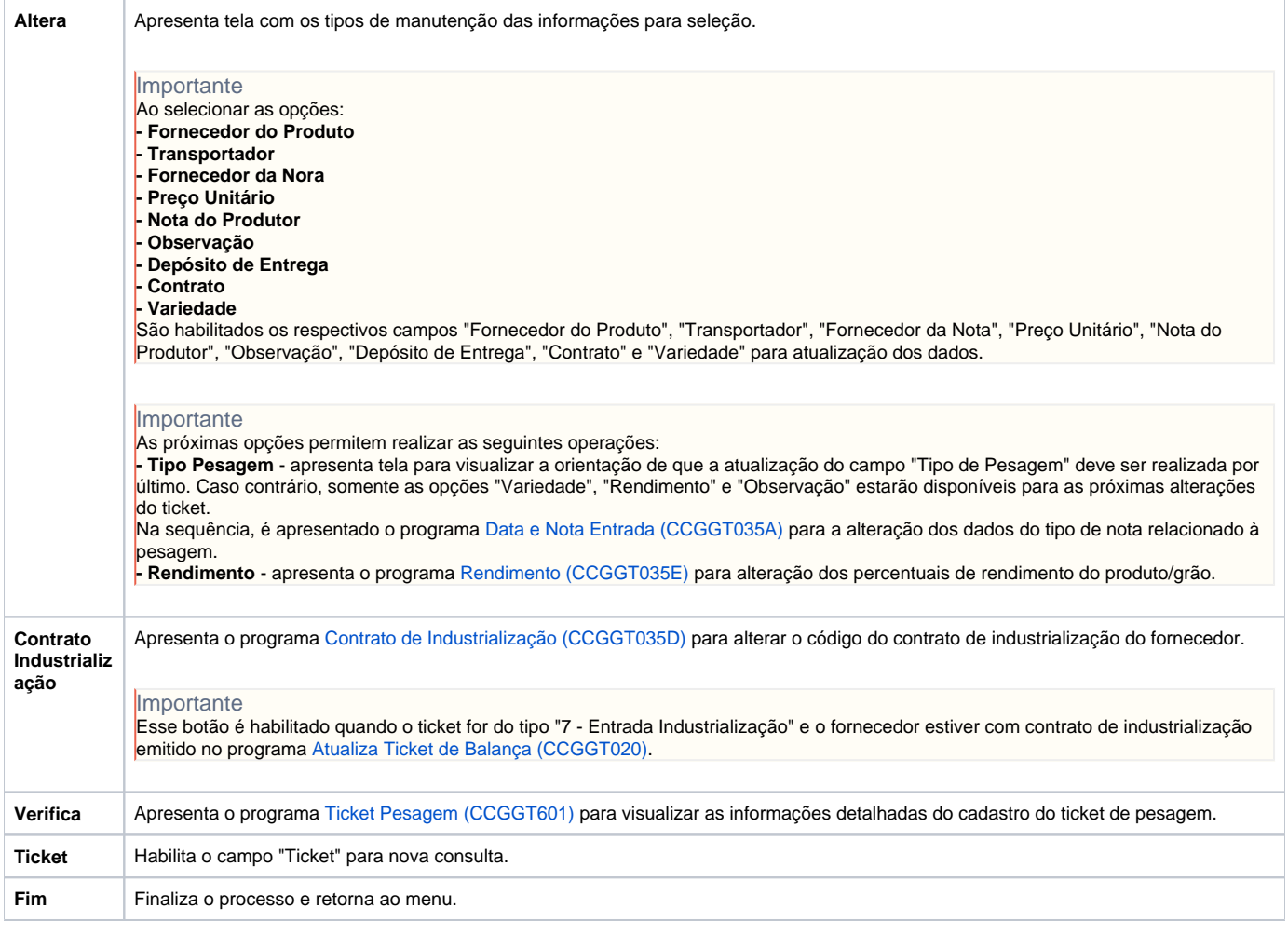

Atenção

As descrições das principais funcionalidades do sistema estão disponíveis na documentação do [Consistem ERP Componentes.](http://centraldeajuda.consistem.com.br/pages/viewpage.action?pageId=56295436) A utilização incorreta deste programa pode ocasionar problemas no funcionamento do sistema e nas integrações entre módulos.

Exportar PDF

Esse conteúdo foi útil?

Sim Não